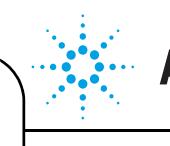

Thank you for purchasing Agilent instrument. To get you started and to assure a successful and timely installation Agilent software, please refer to this specification or set of requirements.

Correct site preparation is the key first step in ensuring that your instruments and software systems operate reliably over an extended lifetime. This document is an **information guide AND checklist** prepared for you that outlines the supplies, consumables, space and utility requirements for your equipment.

### **Customer Responsibilities**

Make sure your site meets the following specifications prior the installation date.

- $\Box$  Your site meets the software, hardware and networking specifications as outlined below
- $\Box$  Computing environment and the necessary space is made available
- The number and location of electrical outlets and network ports for your computer systems, peripherals and instruments are planned.
- Locate your sales order information such as software authorization codes, software licenses or software certificates.
- $\Box$  The necessary software media, disks etc. are available including upgrade or update disks
- A suitable backup solution is identified for your software.
- $\Box$  A system or network administrator is available as needed to connect to your intranet.

If Agilent is delivering installation and familiarization services, users of the instrument should be present throughout these services; otherwise, they will miss important operational, maintenance and safety information.

#### **Important Customer Information**

- **1** If you have questions or problems in providing anything described as **Customer Responsibilities** above, please contact your local Agilent or partner support/service organization for assistance prior to delivery. In addition, Agilent and/or its partners reserve the right to reschedule the installation dependent upon the readiness of your laboratory.
- **2** Should your site not be ready for whatever reasons, please contact Agilent as soon as possible to re- arrange any services that have been purchased.
- **3** Other optional services such as additional training, operational qualification (OQ) and consultation for user- specific applications may also be provided at the time of installation when ordered with the system, but should be contracted separately.

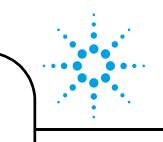

**Agilent Technologies** 

# **Software Specifications for Workstations, Clients, and Servers Special Notes**

- **1** The OpenLAB CDS CS LC Dissolution Software requires an installation of
	- **•** OpenLAB CDS ChemStation Edition C.01.05
	- **•** Service Pack 1 for C.01.05

### **Only the following configurations are supported:**

- **•** OpenLAB CDS ChemStation Edition C.01.05 SP1 Workstation Standalone with ECM
- **•** OpenLAB CDS ChemStation Edition C.01.05 SP1 Networked Workstation with Data Store
- **•** OpenLAB CDS ChemStation Edition C.01.05 SP1 Networked Workstation with ECM

## **Computer Hardware Specifications for Workstations, Clients and Server**

 $\Box$  The hardware must be compatible with the target ChemStation system configuration.

### **Networking Specifications**

 $\Box$  The network must be compatible with the target ChemStation system configuration.

## **Other Requirements**

 $\Box$  The required privileges for software installation and system configuration must be made available.

OpenLAB CDS CS LC Dissolution Software A.01.03 **Site Preparation Checklist**

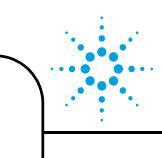

**Agilent Technologies** 

#### **Important Customer Web Links**

- **•** For additional information about our solutions, please visit our web site at www.chem.agilent.com
- **•** How to get information on your product? Literature Library www.agilent.com/chem/library (enter "OpenLAB" in the empty field and click the  $\bullet$  icon)
- **•** Need to know more? www.agilent.com/chem/education
- **•** Need technical support, FAQs? www.agilent.com/chem/techsupp
- **•** Need supplies? www.agilent.com/chem/supplies
- **•** Software Status bulletins, patches, drivers, software utilities http://www.chem.agilent.com/en-US/Technical-Support/Software-Informatics/Pages/default.aspx
- **•** OpenLAB Software Updates agilent.subscribenet.com

#### **Other important web links**

- **•** Microsoft Hardware Compatibility Lists http://www.microsoft.com/whdc/hcl/default.mspx
- **•** Links to specific O/S fixes, updates needed http://support.microsoft.com/